## **Webographie**

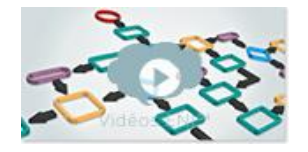

## **Design Patterns**

Concevoir des applications robustes

Christopher MANEU

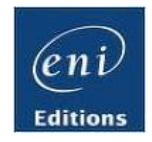

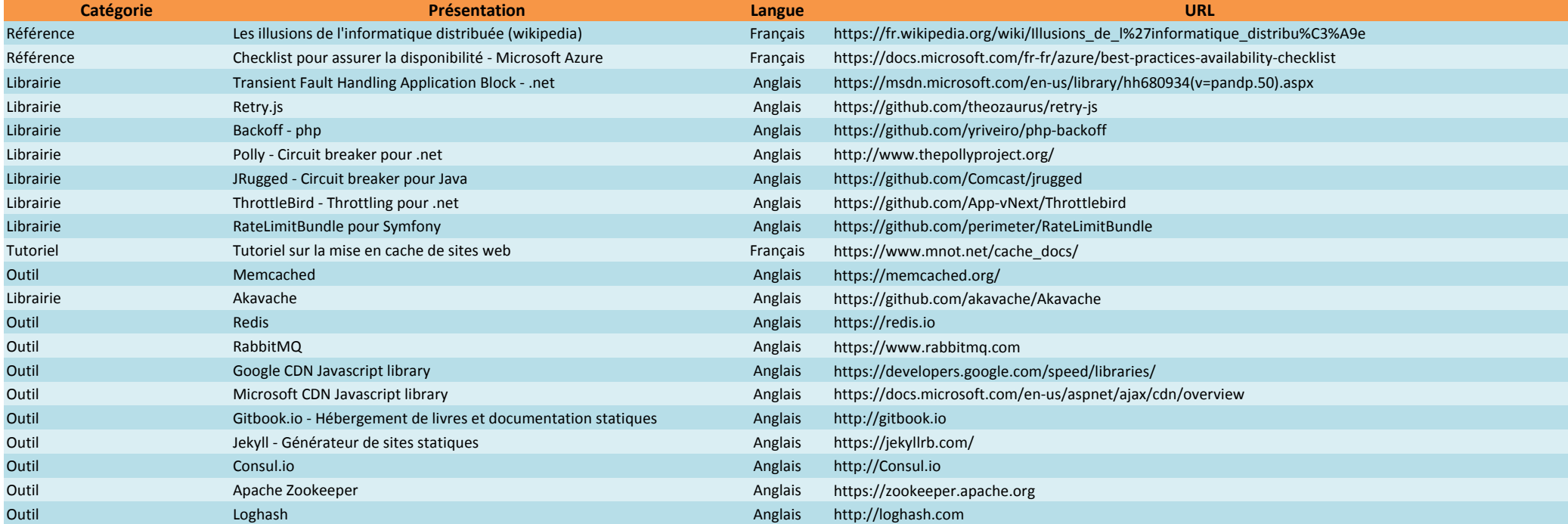